# **Foreman - Feature #1791**

## **We should be able to tell foreman that a vm has moved from a compute resource to another**

07/30/2012 05:05 AM - Romain Vrignaud

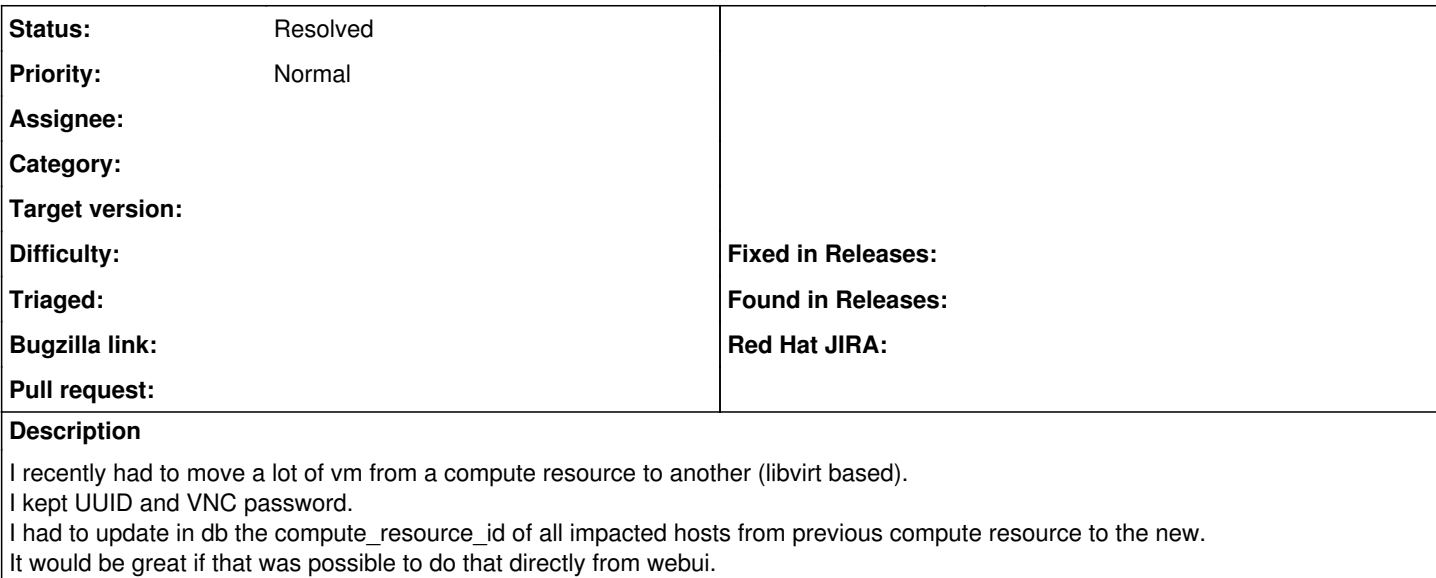

#### **History**

#### **#1 - 07/30/2014 07:36 AM - Ohad Levy**

*- Description updated*

*- Status changed from New to Feedback*

now you are able to de-associate and associate again, it sounds to me like this resolve the issue?

### **#2 - 05/17/2017 08:48 AM - Anonymous**

*- Status changed from Feedback to Resolved*

it's maybe a kludge, but works.